## **CHAPTER 18**

# **Worked Examples (Part 2)**

Introduction Worked example for continuous data (Part 2) Worked example for binary data (Part 2) Worked example for correlational data (Part 2)

## **INTRODUCTION**

In Chapter 14 we presented worked examples for computing a summary effect using continuous, binary, and correlational data. Here, we continue with the same three data sets and show how to compute the measures of heterogeneity discussed in Chapters 16 and 17.

❦ ❦ These computations are also included in Excel spreadsheets that can be downloaded from the book's website

#### **WORKED EXAMPLE FOR CONTINUOUS DATA (PART 2)**

On page 81 we showed how to compute the effect size and variance for each study. Here, we proceed from that point.

Using results in Table 18.1, the summary effect is given by

$$
M = \frac{101.171}{244.215} = 0.4143,
$$

which value is used in the column labeled *Mean* in Table 18.2.

Then, using (16.1) we sum the values in the final column of Table 18.2,

$$
Q = \sum_{i=1}^{k} W_i (Y_i - M)^2 = 12.0033.
$$

Or, using (12.3) and results in Table18.1,

$$
Q = 53.915 - \frac{(101.171)^2}{244.215} = 12.0033.
$$

*Introduction to Meta-Analysis*, Second Edition.

Michael Borenstein, Larry V. Hedges, Julian P.T. Higgins, and Hannah R. Rothstein.

© 2021 John Wiley & Sons Ltd. Published 2021 by John Wiley & Sons Ltd.

| Study   | Effect | Variance | Weight  |           |        | Calculated quantities |            |
|---------|--------|----------|---------|-----------|--------|-----------------------|------------|
|         | Υ      | V.       | W       | <b>WY</b> | $WY^2$ | $W^2$                 | $W^3$      |
| Carroll | 0.095  | 0.033    | 30.352  | 2.869     | 0.271  | 921.21                | 27960.25   |
| Grant   | 0.277  | 0.031    | 32.568  | 9.033     | 2.505  | 1060.68               | 34544.41   |
| Peck    | 0.367  | 0.050    | 20.048  | 7.349     | 2.694  | 401.93                | 8058.00    |
| Donat   | 0.664  | 0.011    | 95.111  | 63.190    | 41.983 | 9046.01               | 860371.10  |
| Stewart | 0.462  | 0.043    | 23.439  | 10.824    | 4.999  | 549.37                | 12876.47   |
| Young   | 0.185  | 0.023    | 42.698  | 7.906     | 1.464  | 1823.12               | 77843.29   |
| Sum     |        |          | 244.215 | 101.171   | 53.915 | 13802.33              | 1021653.52 |

**Table 18.1** Dataset 1 – Part D (intermediate computations).

**Table 18.2** Dataset 1 – Part E (variance computations).

| Study   | Effect | Variance    | Weight | Mean  |             | Calculated quantities |
|---------|--------|-------------|--------|-------|-------------|-----------------------|
|         | v      | $V_{\rm v}$ | W      | M     | $(Y - M)^2$ | $W(Y-M)^2$            |
| Carroll | 0.095  | 0.033       | 30.352 | 0.414 | 0.102       | 3.103                 |
| Grant   | 0.277  | 0.031       | 32.568 | 0.414 | 0.019       | 0.610                 |
| Peck    | 0.367  | 0.050       | 20.048 | 0.414 | 0.002       | 0.046                 |
| Donat   | 0.664  | 0.011       | 95.111 | 0.414 | 0.063       | 5.950                 |
| Stewart | 0.462  | 0.043       | 23.439 | 0.414 | 0.002       | 0.053                 |
| Young   | 0.185  | 0.023       | 42.698 | 0.414 | 0.052       | 2.241                 |
| Sum     |        |             |        |       |             | 12.003                |

Under the assumption that all studies share a common effect, the expected value of *Q* is given by

$$
df = 6 - 1 = 5
$$

where  $k$  is the number of studies. The difference,

$$
12.003 - 5 = 7.0033,
$$

is the excess value which we attribute to differences in the true effect sizes.

The *p*-value for  $Q = 12.003$  with  $df = 5$ , is 0.035. In Excel, the function  $=$ CHIDIST(12.003,5) returns 0.035. If we are using 0.10 or 0.05 as the criterion for statistical significance, we would reject the null hypothesis that all the studies share a common effect size, and accept the alternative, that the true effect is not the same in all studies.

Then, using formulas (16.6), (16.5), (16.8), and (16.9),

$$
C = 244.215 - \left(\frac{13802.33}{244.215}\right) = 187.6978,
$$

$$
T^2 = \frac{12.003 - 5}{187.698} = 0.0373,
$$

$$
T = \sqrt{0.0373} = 0.1932,
$$

and

$$
I^2 = \left(\frac{12.003 - 5}{12.003}\right) \times 100\% = 58.34\%.
$$

To compute the standard error of  $T^2$  (from (16.11) to (16.13)), we have  $sw1 = 244.215$ ,  $sw2 = 13,802.33$ , and  $sw3 = 1,021,653.52$ , so that

$$
A = \left[ df + 2 \left( 244 - \frac{13802}{244} \right) 0.0373 + \left( 13802 - 2 \left( \frac{1021653}{244} \right) + \frac{(13802)^2}{(244)^2} \right) 0.0373^2 \right] = 31.0202.
$$

Then, the variance of  $T^2$  is

$$
V_{T^2} = 2 \times \left(\frac{31.020}{187.698^2}\right) = 0.0018,
$$

and its standard error is given by

$$
SE_{T^2} = \sqrt{0.0018} = 0.0420.
$$

Since  $Q = 12.003 > 6 = (df + 1)$ , we compute, from (16.14) to (16.19),

$$
B = 0.5 \times \frac{\ln(12.0033) - \ln(5)}{\sqrt{2 \times 12.0033} - \sqrt{2 \times 5 - 1}} = 0.2305.
$$

Then compute intermediate values

$$
L = \text{Exp}\left(0.5 \times \ln\left(\frac{12.003}{5}\right) - 1.96 \times 0.2305\right) = 0.9862
$$

and

$$
U = \text{Exp}\left(0.5 \times \ln\left(\frac{12.003}{5}\right) + 1.96 \times 0.2305\right) = 2.4343.
$$

Finally, the 95% confidence intervals for  $\tau^2$  may be obtained as

$$
LL_{T^2} = \frac{5 \times (0.9862^2 - 1)}{187.698} = -0.0007,
$$

which is set to zero, and

$$
UL_{T^2} = \frac{5 \times (2.4343^2 - 1)}{187.698} = 0.1312.
$$

The 95% confidence interval for  $\tau$  may be obtained by taking the square roots of the confidence limits for  $\tau^2$ , namely

$$
LL_T = \sqrt{0.0} = 0.0,
$$

and

$$
UL_T = \sqrt{0.1312} = 0.3622.
$$

## **Confidence intervals for <sup>I</sup> 2**

Since  $12.003 > (5 + 1)$  we compute, using formulas (16.20) through (16.25),

$$
B = 0.5 \times \frac{\ln(12.003) - \ln(5)}{\sqrt{2 \times 12.003} - \sqrt{2 \times 5 - 1}} = 0.2305.
$$

Compute intermediate values

$$
L = \exp\left(0.5 \times \ln\left(\frac{12.003}{5}\right) - 1.96 \times 0.2305\right) = 0.9862
$$

and

$$
U = \exp\left(0.5 \times \ln\left(\frac{12.003}{5}\right) + 1.96 \times 0.2305\right) = 2.4343.
$$

The 95% confidence intervals may then be obtained as

$$
LL_{I^2} = \left(\frac{0.9862^2 - 1}{0.9862^2}\right) \times 100\% = -2.82\%,
$$

which is set to zero, and

$$
UL_{I^2} = \left(\frac{2.4343^2 - 1}{2.4343^2}\right) \times 100\% = 83.12\%.
$$

To obtain a 95% prediction interval for the true standardized mean difference in a future study, we use the random-effects weighted mean and its variance computed in  $(14.1)$  and  $(14.2)$ ,  $M^* = 0.3582$  and  $V_{M^*} = 0.0111$  and compute, from  $(17.7)$  and  $(17.8)$ ,

$$
t_4^{0.05} = 2.7764,
$$
  

$$
LL_{pred} = 0.3582 - 2.7764 \times \sqrt{0.0373 + 0.0111} = -0.2525,
$$

and

$$
UL_{pred} = 0.3582 + 2.7764 \times \sqrt{0.0373 + 0.0111} = 0.9690.
$$

This prediction interval is plotted is in Figure 18.1.

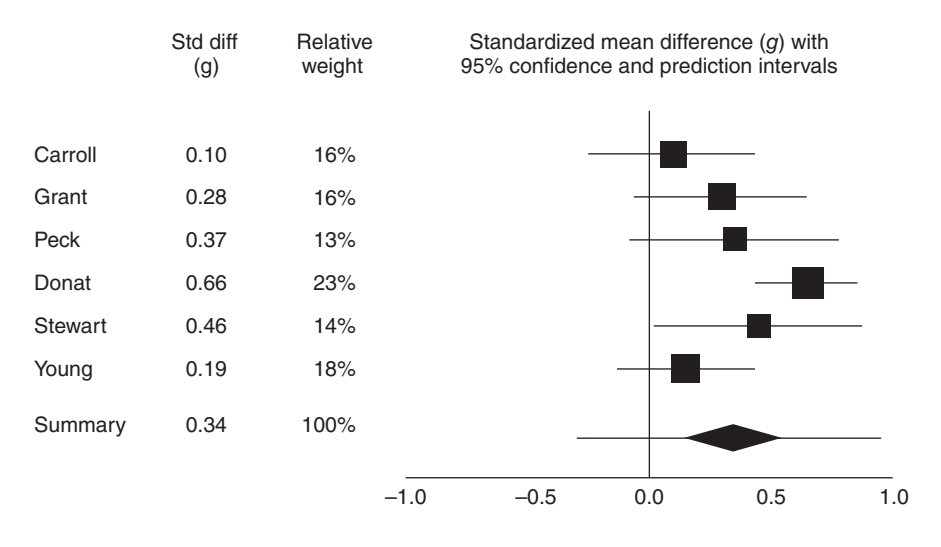

#### Hedges' *g* (random effects)

**Figure 18.1** Forest plot of Dataset 1 – random-effects weights with prediction interval.

## **WORKED EXAMPLE FOR BINARY DATA (PART 2)**

On page 85 we showed how to compute the effect size (here, the log odds ratio) and variance for each study. Here, we proceed from that point.

Using results in Table 18.3, the summary effect is given by

$$
M = \frac{-30.594}{42.248} = -0.7241,
$$

which value is used in the column labeled *Mean* in Table 18.4.

Then, using (16.1) we sum the values in the final column of Table 18.4,

$$
Q = \sum_{i=1}^{k} W_i (Y_i - M)^2 = 10.5512.
$$

Or, using (12.3) and results in Table 18.3,

$$
Q = 32.705 - \frac{(-30.594)^2}{42.248} = 10.5512.
$$

Under the assumption that all studies share a common effect, the expected value of *Q* is given by

$$
df = 6 - 1 = 5,
$$

| Study   | Variance<br>Effect<br>v<br>$V_{\rm v}$ |       | Weight<br>W |           | Calculated quantities |        |         |  |
|---------|----------------------------------------|-------|-------------|-----------|-----------------------|--------|---------|--|
|         |                                        |       |             | WY        | $WY^2$                | $W^2$  | $W^3$   |  |
| Saint   | $-0.366$                               | 0.185 | 5.402       | $-1.978$  | 0.724                 | 29.18  | 157.66  |  |
| Kelly   | $-0.288$                               | 0.290 | 3.453       | $-0.993$  | 0.286                 | 11.92  | 41.18   |  |
| Pilbeam | $-0.384$                               | 0.156 | 6.427       | $-2.469$  | 0.948                 | 41.30  | 265.42  |  |
| Lane    | $-1.322$                               | 0.058 | 17.155      | $-22.675$ | 29.971                | 294.30 | 5048.71 |  |
| Wright  | $-0.417$                               | 0.282 | 3.551       | $-1.480$  | 0.617                 | 12.61  | 44.76   |  |
| Day     | $-0.159$                               | 0.160 | 6.260       | $-0.998$  | 0.159                 | 39.19  | 245.33  |  |
| Sum     |                                        |       | 42.248      | $-30.594$ | 32.705                | 428.50 | 5803.06 |  |

**Table 18.3** Dataset 2 – Part D (intermediate computations).

**Table 18.4** Dataset 2 – Part E (variance computations).

| Study   | Effect   | Variance | Weight | Mean     |             | Calculated quantities |
|---------|----------|----------|--------|----------|-------------|-----------------------|
|         | Υ        | V.       | W      | M        | $(Y - M)^2$ | $W(Y - M)^2$          |
| Saint   | $-0.366$ | 0.185    | 5.402  | $-0.724$ | 0.128       | 0.692                 |
| Kelly   | $-0.288$ | 0.290    | 3.453  | $-0.724$ | 0.191       | 0.658                 |
| Pilbeam | $-0.384$ | 0.156    | 6.427  | $-0.724$ | 0.116       | 0.743                 |
| Lane    | $-1.322$ | 0.058    | 17.155 | $-0.724$ | 0.357       | 6.127                 |
| Wright  | $-0.417$ | 0.282    | 3.551  | $-0.724$ | 0.094       | 0.335                 |
| Day     | $-0.159$ | 0.160    | 6.260  | $-0.724$ | 0.319       | 1.996                 |
| Sum     |          |          |        |          |             | 10.551                |

where  $k$  is the number of studies. The difference,

$$
10.5512 - 5 = 5.5512
$$

is the excess value which we attribute to differences in the true effect sizes.

The *p*-value for  $Q = 10.551$  with  $df = 5$ , is 0.0610. In Excel, the function = CHIDIST  $(10.551,5)$  returns 0.0610. If we are using 0.10 as the criterion for statistical significance, we would reject the null hypothesis that all the studies share a common effect size, and accept the alternative, that the true effect is not the same in all studies. If we are using 0.05 as the criterion, we would not have sufficient evidence to reject the null hypothesis (but would not conclude that the effects are homogeneous, since the nonsignificant *p*-value could be due to inadequate statistical power).

Then, using formulas (16.6), (16.5), (16.8), and (16.9),

$$
C = 42.248 - \left(\frac{428.50}{42.248}\right) = 32.1052,
$$

$$
T^2 = \frac{10.5512 - 5}{32.1052} = 0.1729,
$$

$$
T = \sqrt{0.1729} = 0.4158,
$$

and

$$
I^2 = \left(\frac{10.5512 - 5}{10.5512}\right) \times 100 = 52.61\%.
$$

To compute the standard error of  $T^2$  (from (16.11) to (16.13)), we have  $sw1 = 42.25$ ,  $sw2 = 428.5$ , and  $sw3 = 5.803.1$ , so that

$$
A = \left[ df + 2 \left( 42.25 - \frac{428.5}{42.25} \right) 0.1729
$$

$$
+ \left( 428.5 - 2 \left( \frac{5803.1}{42.25} \right) + \frac{(428.5)^2}{(42.25)^2} \right) 0.1729^2 \right] = 23.7754.
$$

Then, the variance of  $T^2$  is

$$
V_{T^2} = 2 \times \left(\frac{23.7754}{32.1052^2}\right) = 0.0461
$$

and its standard error is given by

$$
SE_{T^2} = \sqrt{0.0461} = 0.2148.
$$

Since  $Q = 10.5512 > 65 (df + 1)$ , we compute, from (16.14) to (16.19),

$$
B = 0.5 \times \frac{\ln(10.5512) - \ln(5)}{\sqrt{2 \times 10.5512} - \sqrt{2 \times 5 - 1}} = 0.2343.
$$

Then compute intermediate values

$$
L = \text{Exp}\left(0.5 \times \ln\left(\frac{10.5512}{5}\right) - 1.96 \times 0.2343\right) = 0.9178
$$

and

$$
U = \text{Exp}\left(0.5 \times \ln\left(\frac{10.5512}{5}\right) + 1.96 \times 0.2343\right) = 2.2993.
$$

Finally, the 95% confidence intervals for  $\tau^2$  may then be obtained as

$$
LL_{T^2} = \frac{5 \times (0.9178^2 - 1)}{32.1052} = -0.0246,
$$

which is set to zero, and

$$
UL_{T^2} = \frac{5 \times (2.2993^2 - 1)}{32.1052} = 0.6676.
$$

The 95% confidence interval for  $\tau$  may be obtained by taking the square roots of the confidence limits for  $\tau^2$ , namely

$$
LL_T = \sqrt{0.0} = 0.0,
$$

and

$$
UL_T = \sqrt{0.6676} = 0.8171.
$$

## **Confidence intervals for <sup>I</sup> 2**

Since  $10.5512 > (5 + 1)$  we compute, using formulas (16.20) through (16.25),

$$
B = 0.5 \times \frac{\ln(10.5512) - \ln(5)}{\sqrt{2 \times 10.5512} - \sqrt{2 \times 5 - 1}} = 0.2343,
$$

then compute intermediate values

$$
L = \text{Exp}\left(0.5 \times \ln\left(\frac{10.5512}{5}\right) - 1.96 \times 0.2343\right) = 0.9178
$$

and

$$
U = \text{Exp}\left(0.5 \times \ln\left(\frac{10.5512}{5}\right) + 1.96 \times 0.2343\right) = 2.2993.
$$

The 95% confidence intervals may then be obtained as

$$
LL_{I^2} = \left(\frac{0.9178^2 - 1}{0.9178^2}\right) \times 100\% = -18.72\%,
$$

which is set to zero, and

$$
UL_{I^2} = \left(\frac{2.2993^2 - 1}{2.2993^2}\right) \times 100\% = 81.09\%.
$$

To obtain a 95% prediction interval for the true log odds ratio in a future study, we use the random-effects weighted mean and its variance computed in (14.3) and (14.4),  $M^* = -0.5663$  and  $V_{M^*} = 0.0570$ , and compute, from (17.7) and (17.8),

$$
t_4^{0.05} = 2.7764,
$$
  

$$
LL_{pred} = -0.5663 - 2.7764 \times \sqrt{0.1729 + 0.0570} = -1.8977,
$$

and

$$
UL_{pred} = -0.5663 + 2.7764 \times \sqrt{0.1729 + 0.0570} = 0.7651.
$$

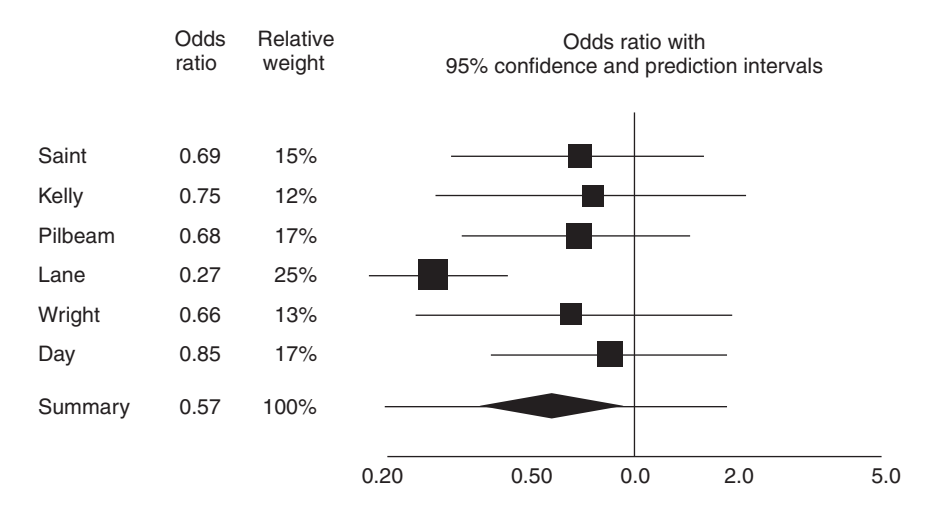

#### Odds ratio (random effects)

**Figure 18.2** Forest plot of Dataset 2 – random-effects weights with prediction interval.

These limits are computed on a log scale. We can convert the limits to the odds ratio scale using

$$
LL_{pred} = \exp(-1.8977) = 0.1499
$$

and

$$
UL_{pred} = \exp(0.7651) = 2.1492.
$$

This prediction interval is plotted in Figure 18.2.

#### **WORKED EXAMPLE FOR CORRELATIONAL DATA (PART 2)**

On page 90 we showed how to compute the effect size (here, the Fisher's *z* transformation of the correlation coefficient) and variance for each study. Here, we proceed from that point.

Using results in Table 18.5, the summary effect is given by

$$
M = \frac{242.650}{647.000} = 0.3750,
$$

which value is used in the column labeled *Mean* in Table 18.6.

Then, using (16.1) we sum the values in the final column of Table 18.6,

$$
Q = \sum_{i=1}^{k} W_i (Y_i - M)^2 = 36.1437.
$$

Or, using (12.3) and results in Table 18.5,

$$
Q = 127.147 - \frac{(242.650)^2}{647.000} = 36.1437.
$$

| Study   | Effect | Variance | Weight  |           |         | Calculated quantities |             |
|---------|--------|----------|---------|-----------|---------|-----------------------|-------------|
|         | Υ      | V.       | W       | <b>WY</b> | $WY^2$  | $W^2$                 | $W^3$       |
| Fonda   | 0.549  | 0.027    | 37.000  | 20.324    | 11.164  | 1369.00               | 50653.00    |
| Newman  | 0.693  | 0.011    | 87.000  | 60.304    | 41.799  | 7569.00               | 658503.00   |
| Grant   | 0.424  | 0.045    | 22.000  | 9.320     | 3.949   | 484.00                | 10648.00    |
| Granger | 0.203  | 0.003    | 397.000 | 80.485    | 16.317  | 157609.00             | 62570773.00 |
| Milland | 0.867  | 0.018    | 57.000  | 49.436    | 42.876  | 3249.00               | 185193.00   |
| Finch   | 0.485  | 0.021    | 47.000  | 22.781    | 11.042  | 2209.00               | 103823.00   |
| Sum     |        |          | 647.000 | 242.650   | 127.147 | 172489.00             | 63579593.00 |

**Table 18.5** Dataset 3 – Part D (intermediate computations).

**Table 18.6** Dataset 3 – Part E (variance computations).

| Study         | Effect<br>v | Variance       | Weight<br>W | Mean<br>M | Calculated quantities |              |
|---------------|-------------|----------------|-------------|-----------|-----------------------|--------------|
|               |             | V <sub>v</sub> |             |           | $(Y - M)^2$           | $W(Y - M)^2$ |
| Fonda         | 0.549       | 0.027          | 37,000      | 0.375     | 0.030                 | 1.124        |
| <b>Newman</b> | 0.693       | 0.011          | 87,000      | 0.375     | 0.101                 | 8.804        |
| Grant         | 0.424       | 0.045          | 22.000      | 0.375     | 0.002                 | 0.052        |
| Granger       | 0.203       | 0.003          | 397.000     | 0.375     | 0.030                 | 11.787       |
| Milland       | 0.867       | 0.018          | 57.000      | 0.375     | 0.242                 | 13.812       |
| <b>Finch</b>  | 0.485       | 0.021          | 47.000      | 0.375     | 0.012                 | 0.565        |
| Sum           |             |                |             |           |                       | 36.144       |

Under the assumption that all studies share a common effect, the expected value of *Q* is given by

$$
df = 6 - 1 = 5,
$$

where  $k$  is the number of studies. The difference,

$$
36.1437 - 5 = 31.1437,
$$

is the excess value which we attribute to differences in the true effect sizes.

The *p*-value for  $Q = 36.1437$  with  $df = 5$ , is less than 0.0001. In Excel, the function  $=$ CHIDIST(36.1437,5) returns  $< 0.0001$ . If we are using 0.10 or 0.05 as the criterion for statistical significance, we would reject the null hypothesis that all the studies share a common effect size, and accept the alternative, that the true effect is not the same in all studies.

Then, using formulas (16.6), (16.5), (16.8), and (16.9),

$$
C = 647.000 - \left(\frac{172489.00}{647.000}\right) = 380.4019,
$$
  

$$
T^2 = \frac{36.1437 - 5}{380.4019} = 0.0819,
$$
  

$$
T = \sqrt{0.0819} = 0.28613,
$$

and

$$
I^2 = \left(\frac{36.1437 - 5}{36.1437}\right) \times 100 = 86.17\%.
$$

To compute the standard error of  $T^2$  (from (16.11) to (16.13)), we have *sw1* = 647.00, *sw2* = 172489.00, and *sw3* = 63,579,593.00, so that

$$
A = \left[ df + 2 \left( 647.00 - \frac{172489}{647.00} \right) 0.0819
$$

$$
+ \left( 172489 - 2 \left( \frac{63579593}{647.00} \right) + \frac{(172489)^2}{(647.00)^2} \right) 0.0819^2 \right] = 382.4983.
$$

Then, the variance of  $T^2$  is

$$
V_{T^2} = 2 \times \left(\frac{382.4983}{380.4019^2}\right) = 0.0053,
$$

and its standard error is given by

$$
SE_{T^2} = \sqrt{0.0053} = 0.0727.
$$

Since  $Q = 36.1437 > 6 = (df + 1)$ , we compute, from (16.14) to (16.19),

$$
B = 0.5 \times \frac{\ln(36.1437) - \ln(5)}{\sqrt{2 \times 36.1437} - \sqrt{2 \times 5 - 1}} = 0.1798.
$$

Then compute intermediate values

$$
L = \text{Exp}\left(0.5 \times \ln\left(\frac{36.1437}{5}\right) - 1.96 \times 0.1798\right) = 1.8903
$$

and

$$
U = \text{Exp}\left(0.5 \times \ln\left(\frac{36.1437}{5}\right) + 1.96 \times 0.1798\right) = 3.8242.
$$

Finally, the 95% confidence intervals for  $\tau^2$  may then be obtained as

$$
LL_{T^2} = \frac{5 \times (1.890^2 - 1)}{380.4019} = 0.0338
$$

and

$$
UL_{T^2} = \frac{5 \times (3.8242^2 - 1)}{380.4019} = 0.1791.
$$

The 95% confidence interval for  $\tau$  may be obtained by taking the square roots of the confidence limits for  $\tau^2$ , namely

$$
LL_T = \sqrt{0.0338} = 0.1839,
$$

and

$$
UL_T = \sqrt{0.1791} = 0.4232.
$$

## **Confidence intervals for <sup>I</sup> 2**

Since  $Q = 36.1437 > 6 = (df + 1)$ , we compute, from (16.20),

$$
B = 0.5 \times \frac{\ln(36.1437) - \ln(5)}{\sqrt{2 \times 36.1437} - \sqrt{2 \times 5 - 1}} = 0.1798,
$$

then compute intermediate values

$$
L = \text{Exp}\left(0.5 \times \ln\left(\frac{36.1437}{5}\right) - 1.96 \times 0.1798\right) = 1.8903
$$

and

$$
U = \text{Exp}\left(0.5 \times \ln\left(\frac{36.1437}{5}\right) + 1.96 \times 0.1798\right) = 3.8242.
$$

The 95% confidence intervals may then be obtained as

$$
LL_{I^2} = \left(\frac{1.8903^2 - 1}{1.8903^2}\right) \times 100\% = 72.01\%,
$$

and

$$
UL_{I^2} = \left(\frac{3.8241^2 - 1}{3.8241^2}\right) \times 100\% = 93.16\%.
$$

To obtain a 95% prediction interval for the true Fisher's *z* in a future study, we use the random-effects weighted mean and its variance computed in (14.5) and (14.6),  $M^* = 0.5328$  and  $V_{M^*} = 0.0168$  and compute, from (17.7) and (17.8),

$$
t_4^{0.05} = 2.7764,
$$
  

$$
LL_{pred} = 0.5328 - 2.7764 \times \sqrt{0.0819 + 0.0168} = -0.3396,
$$

and

$$
UL_{pred} = 0.5328 + 2.7764 \times \sqrt{0.0819 + 0.0168} = 1.4051.
$$

These limits are in the Fisher's *z* metric. We can convert the limits to the correlation scale using

$$
LL_{pred} = \frac{e^{(2 \times -0.3396)} - 1}{e^{(2 \times -0.3396)} + 1} = -0.3271
$$

and

$$
UL_{pred} = \frac{e^{(2 \times 1.4051)} - 1}{e^{(2 \times 1.4051) + 1}} = 0.8865.
$$

This prediction interval is plotted in Figure 18.3.

#### Correlation (random effects)

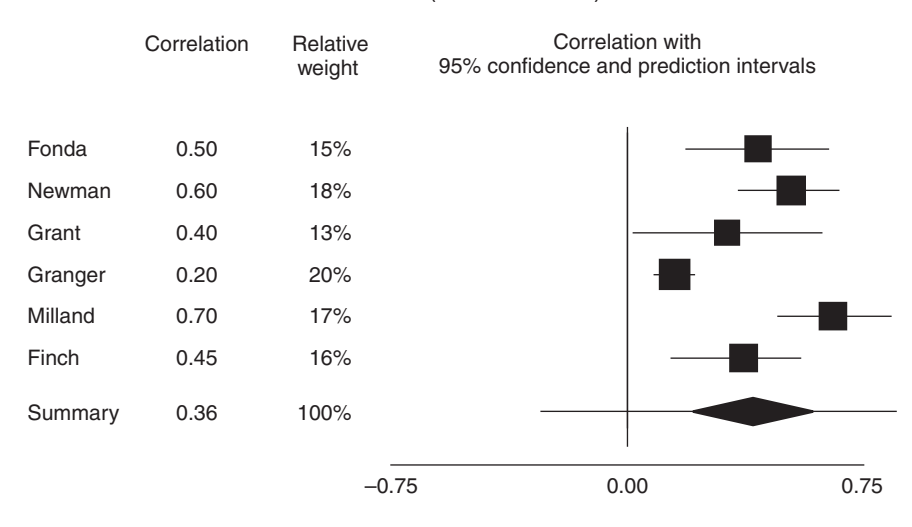

**Figure 18.3** Forest plot of Dataset 3 – random-effects weights with prediction interval.

## **SUMMARY POINTS**

- This chapter includes worked examples showing how to compute the summary effect using fixed-effect and random-effects models.
- For the standardized mean difference we work with the effect sizes directly.
- For ratios we work with the log transformed data.
- For correlations we work with the Fisher's *z* transformed data.
- These worked examples are available as Excel files on the book's website (www .Introduction-to-Meta-Analysis.com).